#### **МИНОБРНАУКИ РОССИИ**

ФЕДЕРАЛЬНОЕ ГОСУДАРСТВЕННОЕ БЮДЖЕТНОЕ ОБРАЗОВАТЕЛЬНОЕ УЧРЕЖДЕНИЕ ВЫСШЕГО ОБРАЗОВАНИЯ **«БЕЛГОРОДСКИЙ ГОСУДАРСТВЕННЫЙ**

**ТЕХНОЛОГИЧЕСКИЙ УНИВЕРСИТЕТ им. В.Г.ШУХОВА» (БГТУ им. В.Г. Шухова)**

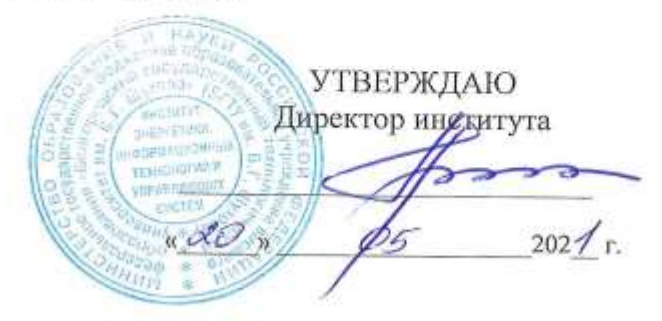

### **РАБОЧАЯ ПРОГРАММА дисциплины**

### **Проектирование клиент-серверных приложений**

направление подготовки:

09.03.04 «Программная инженерия»

Направленность программы (профиль):

Разработка программно-информационных систем

Квалификация

Бакалавр

Форма обучения

Очная

Институт энергетики, информационных технологий и управляющих систем

Кафедра программного обеспечения вычислительной техники и автоматизированных систем

Белгород 2021

Рабочая программа составлена на основании требований:

- Федерального государственного образовательного стандарта высшего образования – бакалавриат по направлению подготовки 09.03.04 «Программная инженерия», утвержденного приказа Минобрнауки России от 19.09.2017 № 920
- учебного плана, утвержденного ученым советом БГТУ им. В.Г. Шухова в 2021 году.

Составитель: (Картамышев С.В.) (ученая степень и звание, подпись) (инициалы, фамилия) Рабочая программа обсуждена на заседании кафедры « $\frac{79}{N}$ »  $\frac{05}{202}$  / г., протокол № Заведующий кафедрой: к.т.н., доцент (Поляков В.М.) (ученая степень и звание, подпись) (инициалы, фамилия) Рабочая программа согласована с выпускающей кафедрой программного обеспечения вычислительной техники и автоматизированных систем (наименование кафедры/кафедр) Заведующий кафедрой: <u>к.т.н., доцент (Поляков В.М.</u>) (ученая степень и звание, подпись) (инициалы, фамилия)  $\frac{1}{202}$   $\frac{1}{202}$  r. Рабочая программа одобрена методической комиссией института «\_*dO\_* » \_\_\_\_*O5* \_\_\_\_\_\_\_202\_1 г., протокол № 9

Председатель <u>к.т.н., доцент</u> (Семернин А.Н.)

(инициалы, фамилия)

# 1. ПЛАНИРУЕМЫЕ РЕЗУЛЬТАТЫ ОБУЧЕНИЯ ПО ДИСЦИПЛИНЕ

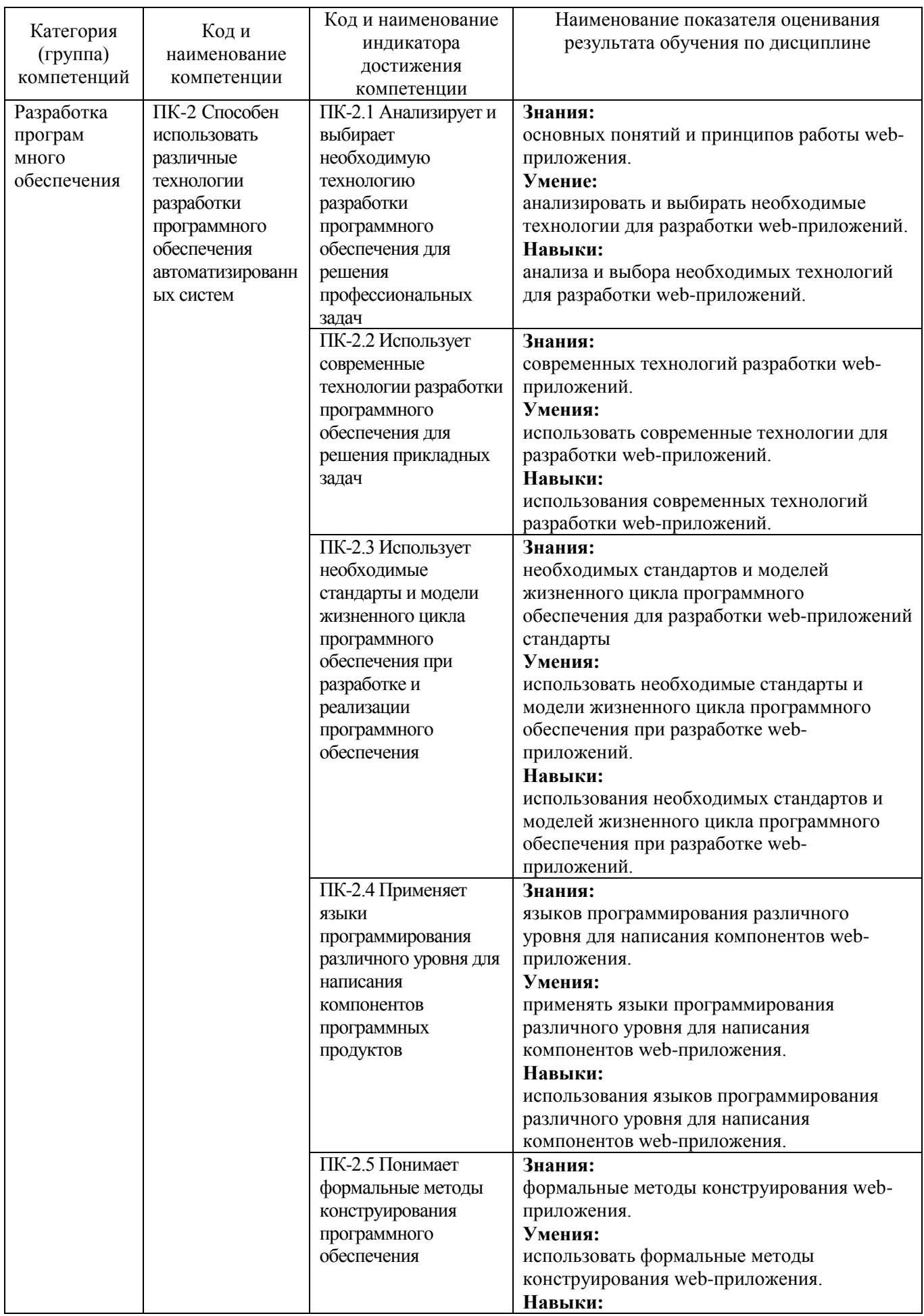

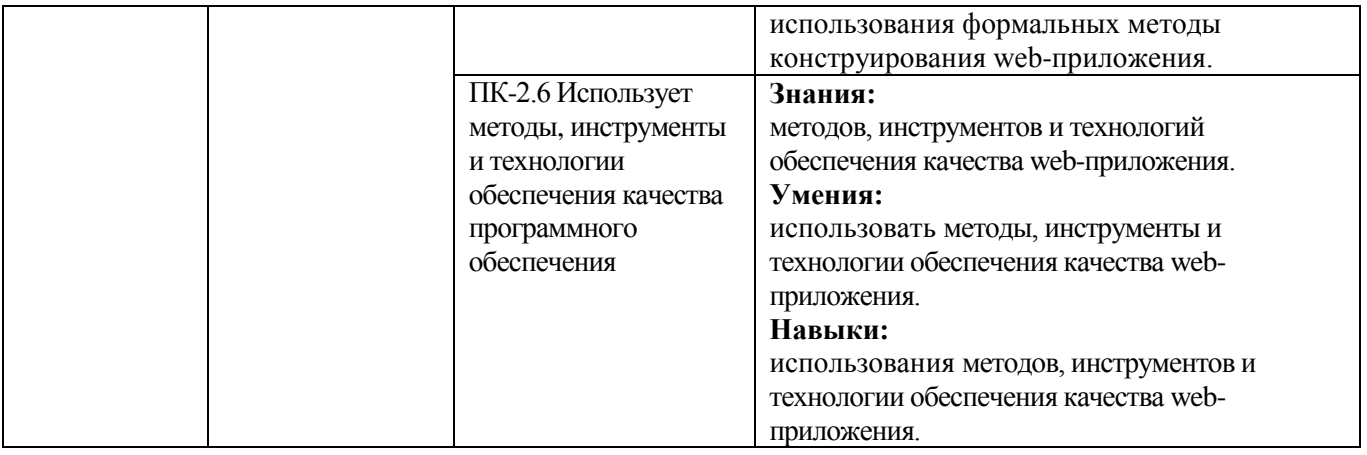

### **2. МЕСТО ДИСЦИПЛИНЫ В СТРУКТУРЕ ОБРАЗОВАТЕЛЬНОЙ ПРОГРАММЫ**

**1. Компетенция** ПК-2. Способен использовать различные технологии разработки программного обеспечения автоматизированных систем.

# Данная компетенция формируется следующими дисциплинами.

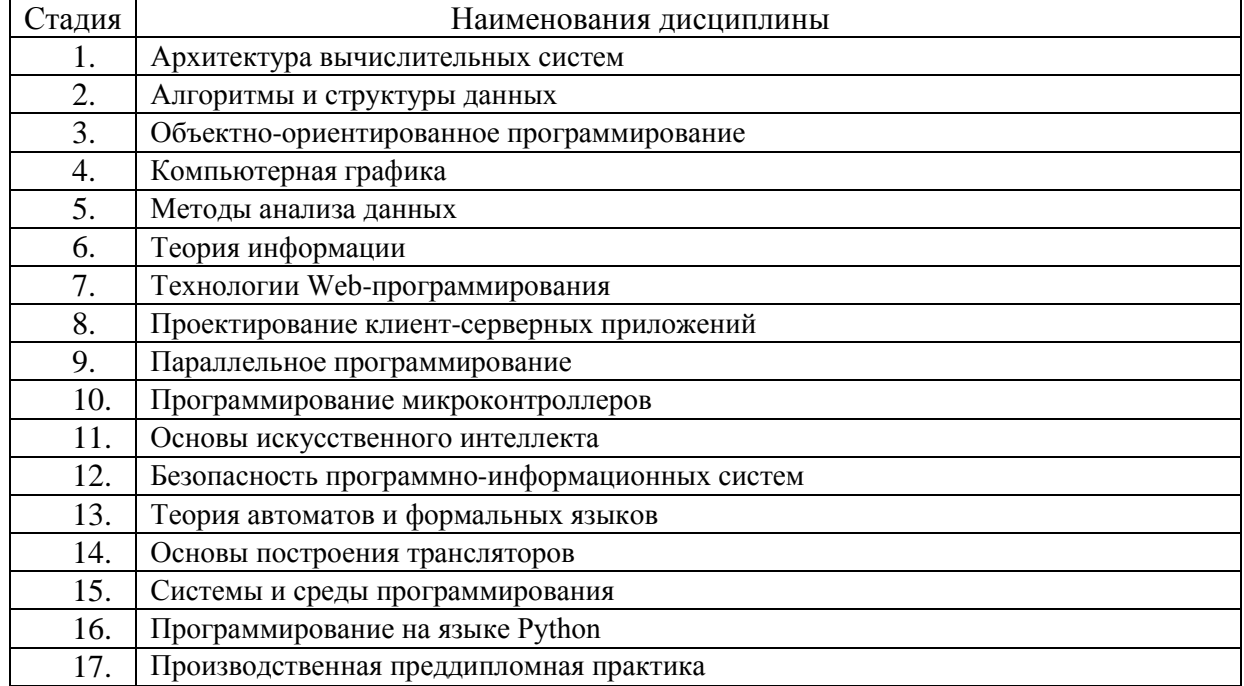

# **3. ОБЪЕМ ДИСЦИПЛИНЫ**

Общая трудоемкость дисциплины составляет 5 зач. единиц, 180 часа. Дисциплина реализуется в рамках практической подготовки: 3 зач. единиц. Форма промежуточной аттестации *экзамен*

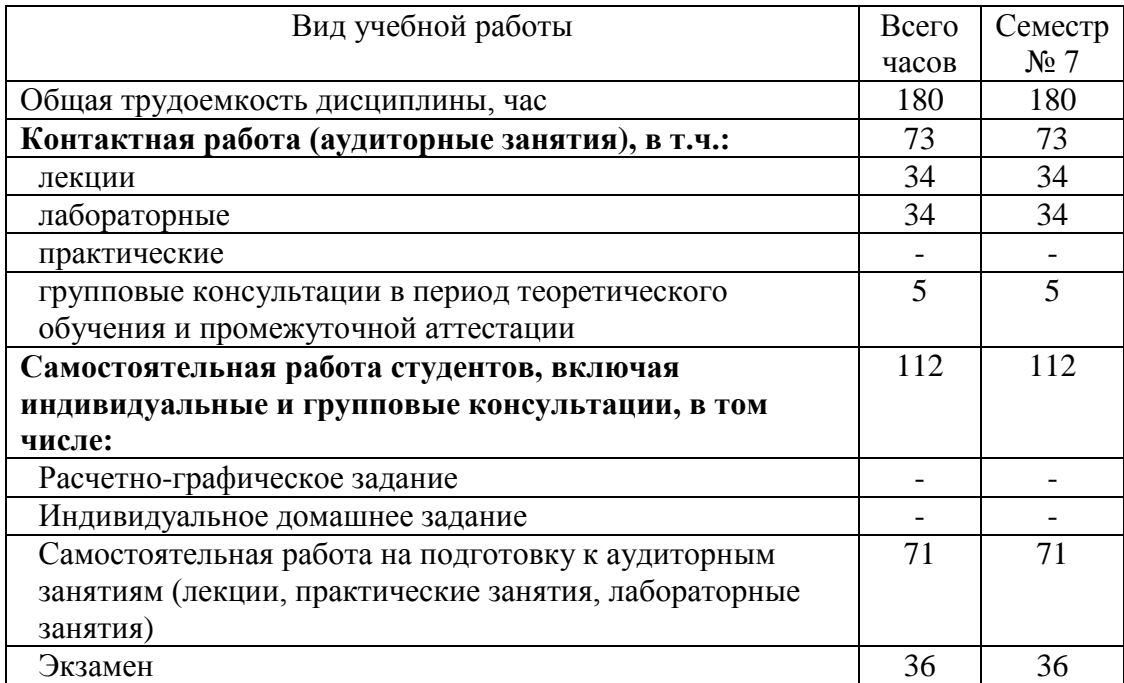

# **4. СОДЕРЖАНИЕ ДИСЦИПЛИНЫ 4.1 Наименование тем, их содержание и объем Курс** 4 **Семестр** 7

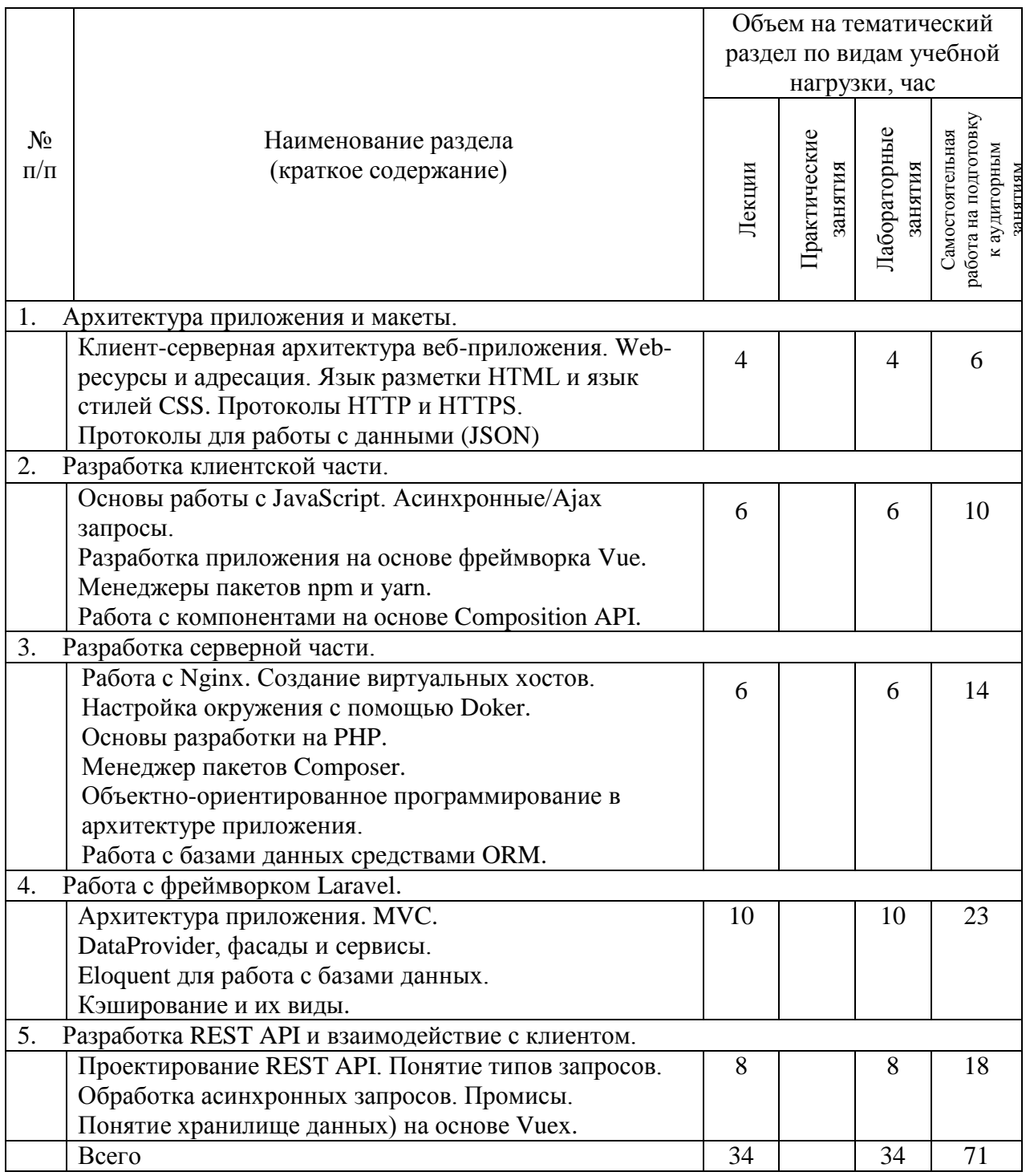

### **4.2.** С**одержание практических (семинарских) занятий** Не предусмотрено учебным планом

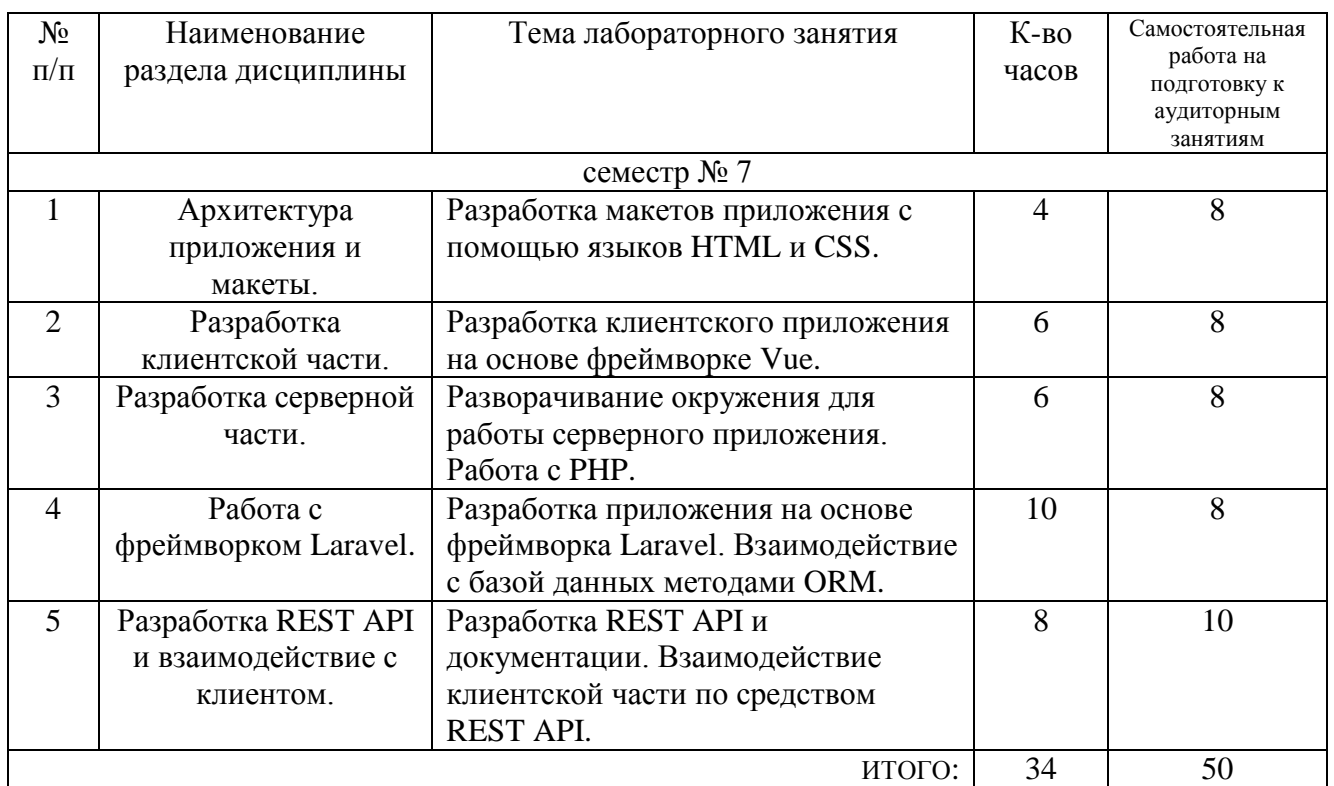

## **4.3. Содержание лабораторных занятий**

# **4.4. Содержание курсового проекта/работы**

Не предусмотрено учебным планом

## **4.5. Содержание расчетно-графического задания, индивидуальных домашних заданий**

Не предусмотрено учебным планом

# **5. ОЦЕНОЧНЫЕ МАТЕРИАЛЫ ДЛЯ ПРОВЕДЕНИЯ ТЕКУЩЕГО КОНТРОЛЯ, ПРОМЕЖУТОЧНОЙ АТТЕСТАЦИИ**

# **5.1. Реализация компетенций**

## **1 Компетенция** ПК-2. Способен использовать различные технологии разработки программного обеспечения автоматизированных систем.

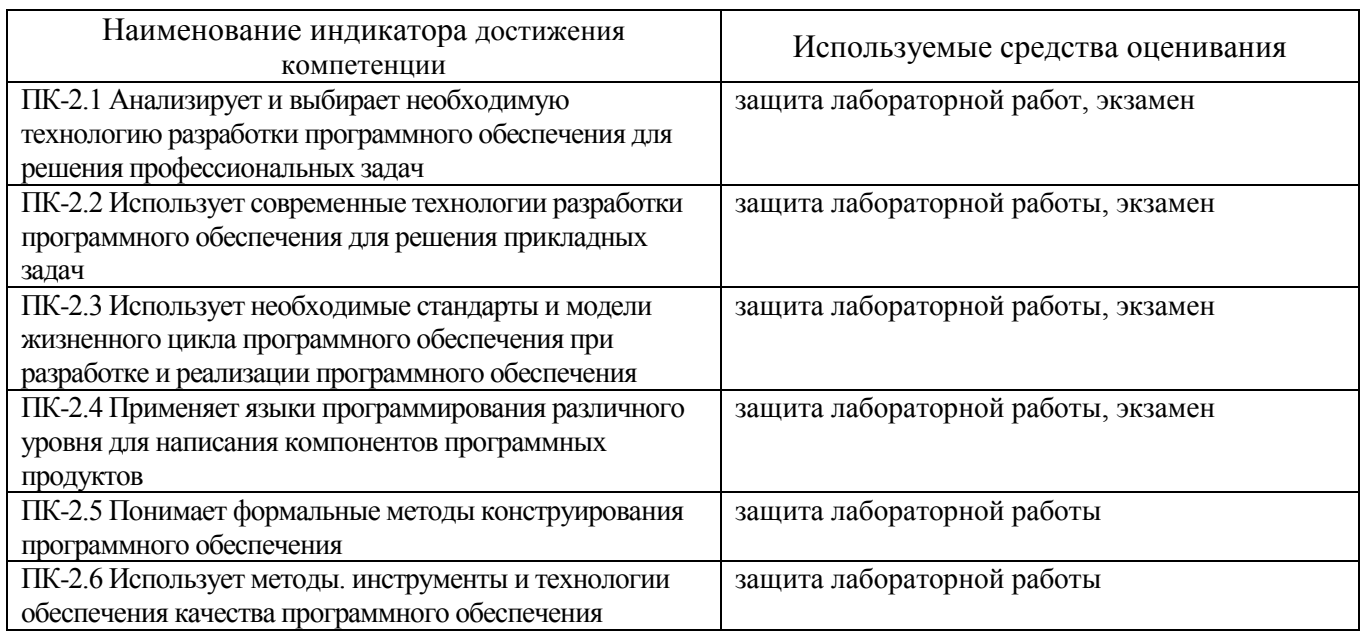

## **5.2. Типовые контрольные задания для промежуточной аттестации**

# **5.2.1. Перечень контрольных вопросов (типовых заданий) для экзамена**

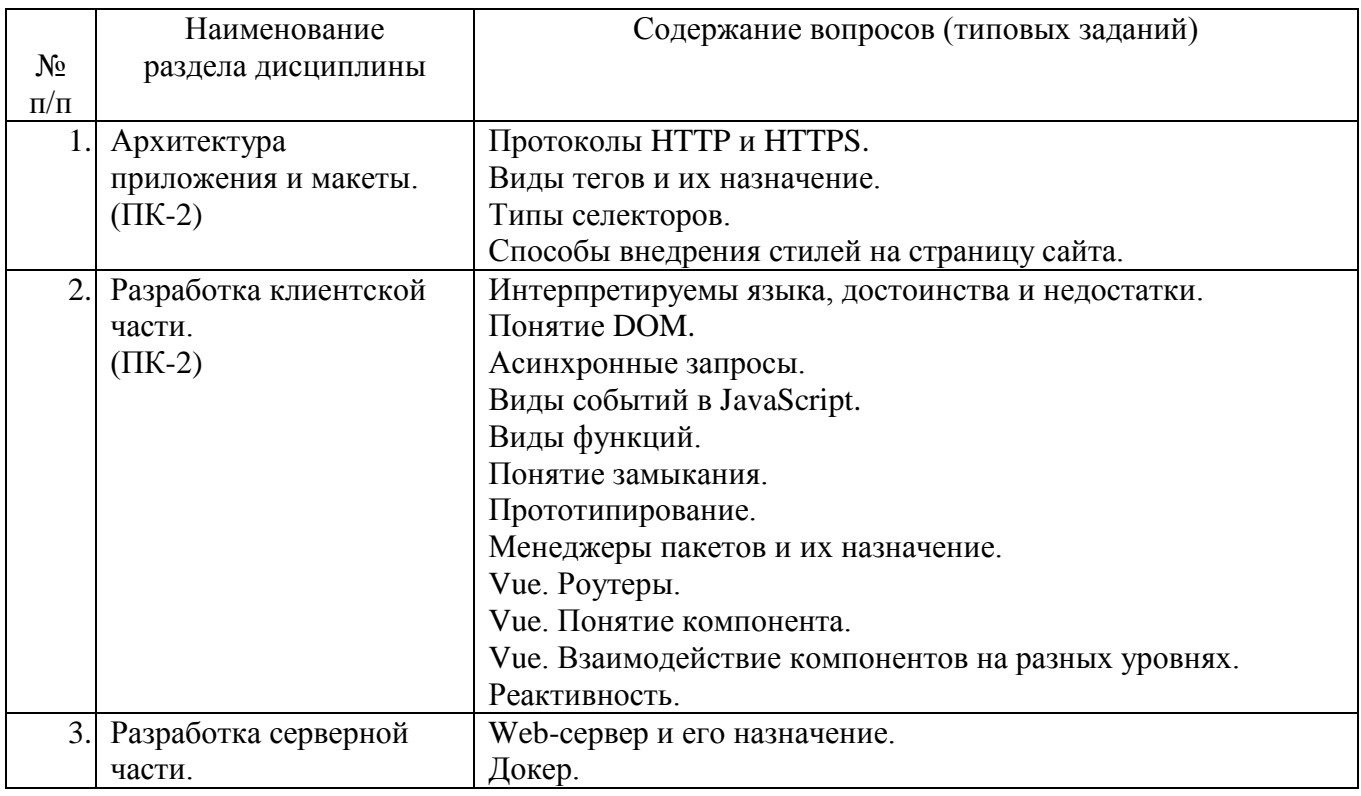

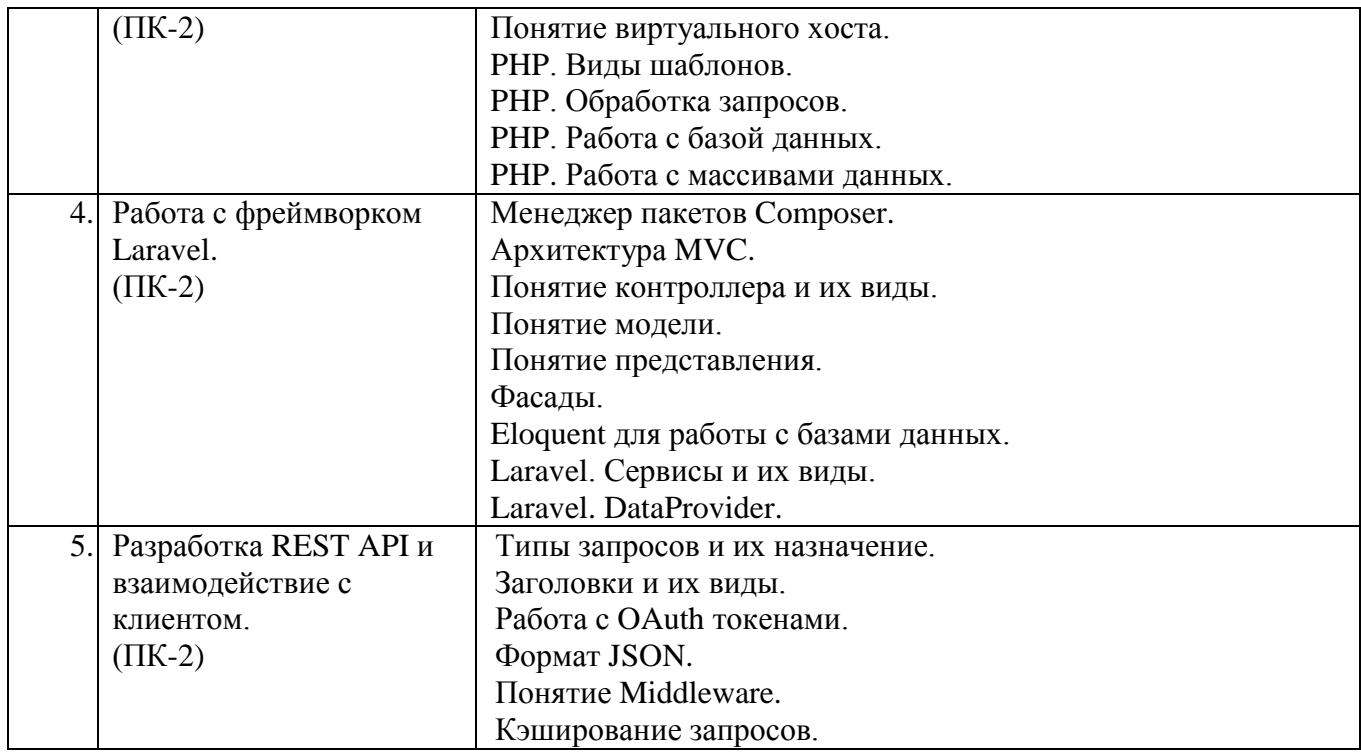

### 5.3. Типовые контрольные задания (материалы) для текущего контроля в семестре

Текущий контроль осуществляется в течение семестра в форме защиты лабораторных работ.

Защита лабораторной работы проводиться в форме устного опроса студента направлена на проверку степени усвоения материала и понимания  $\mathbf{M}$ теоретических сведений, используемых в процессе выполнения работы; для защиты необходимо представить в печатной форме отчет по лабораторной работе, выполненный самостоятельно и в соответствии со всеми требованиями, приведёнными в методических указаниях к выполнению лабораторных работ. Примерные перечень контрольных вопросов для защиты лабораторных работ приведен в таблице:

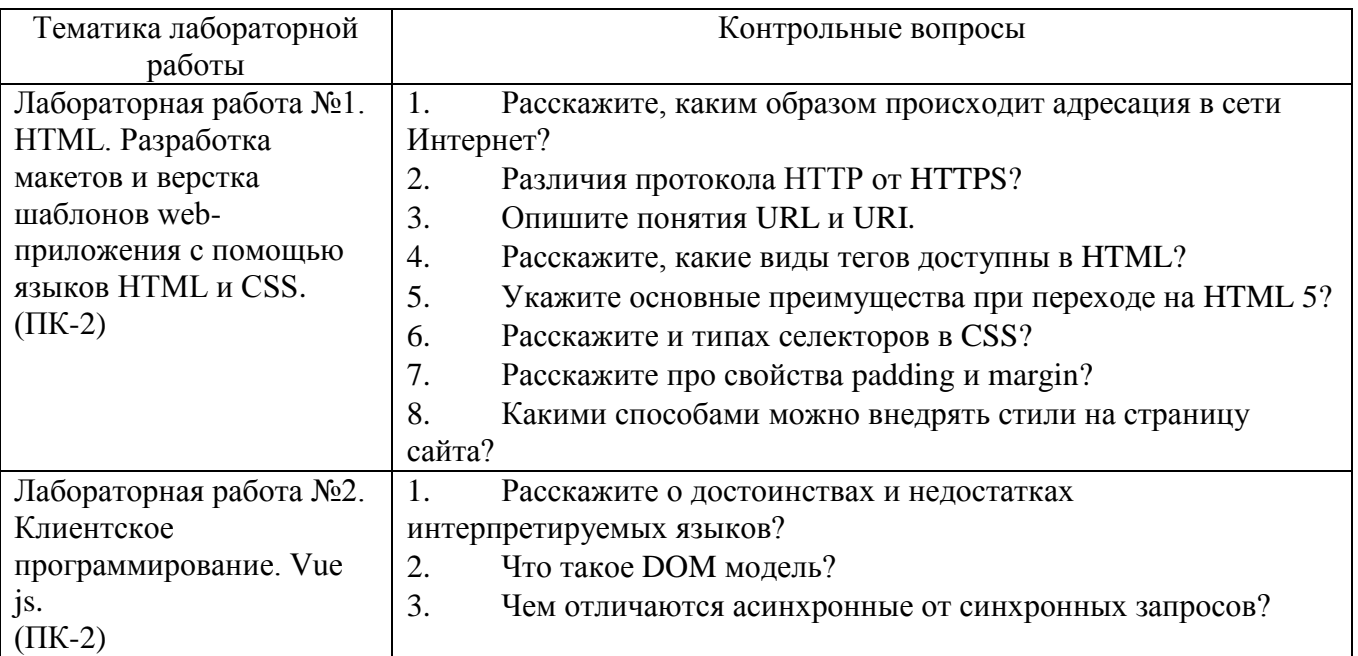

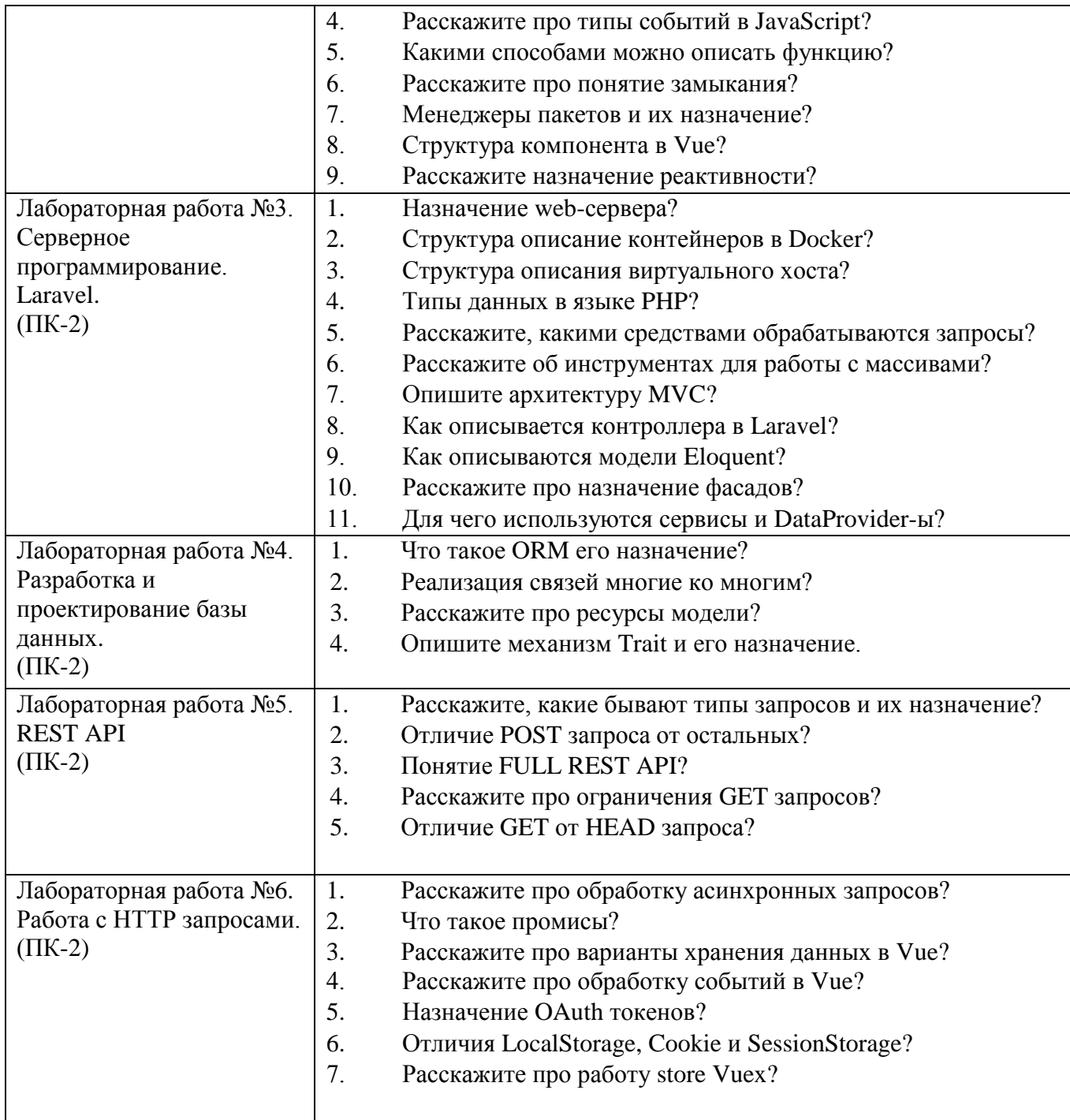

Примерный перечень тестовых заданий для защиты лабораторных работ приведен в таблице:

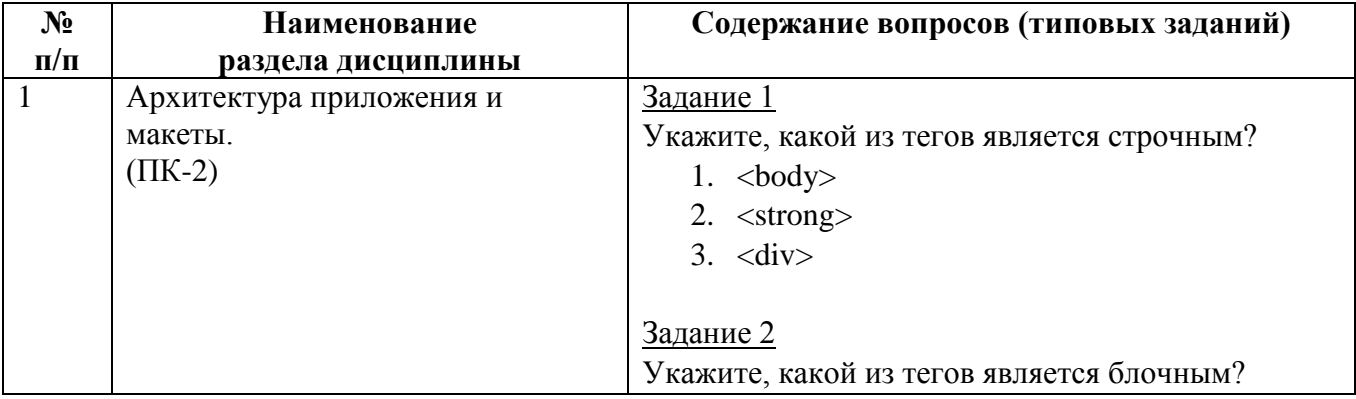

#### 1.  $<$ body $>$

- 2. <strong>
- 3.  $<$ span $>$

#### Задание 3

Какой из тегов отображает курсивный текст?

- 1. <strong>
- 2.  $<$ span $>$
- $3. *em*$

#### Задание 4

Какой из тегов используется как заголовок для вкладки браузера?

- 1.  $<$ body $>$
- 2.  $\langle head \rangle$
- $3. <$ title $>$

#### Задание 5

Выберите тег, который нельзя вкладывать в тег  $< p$ .

- 1.  $\langle p \rangle$
- 2.  $<$ span $>$
- $3. *em*$

#### Задание 6

Укажите, какой селектор используется для указания класса.

- 1. #
- 2. :
- 3. .

#### Задание 7

Какое свойство отвечает за выравниванием текста по вертикали?

- 1. text-align
- 2. align-items
- 3. justify-content

#### Задание 8

Какие единицы измерения являются абсолютными?

- 1. %
- 2. px
- 3. pt

#### Задание 9

Ширина родительского блока составляет 50%. Какую задать ширину вложенного блока, чтобы он занимал половину родительского?

- 1. 50%
- 2. 25%

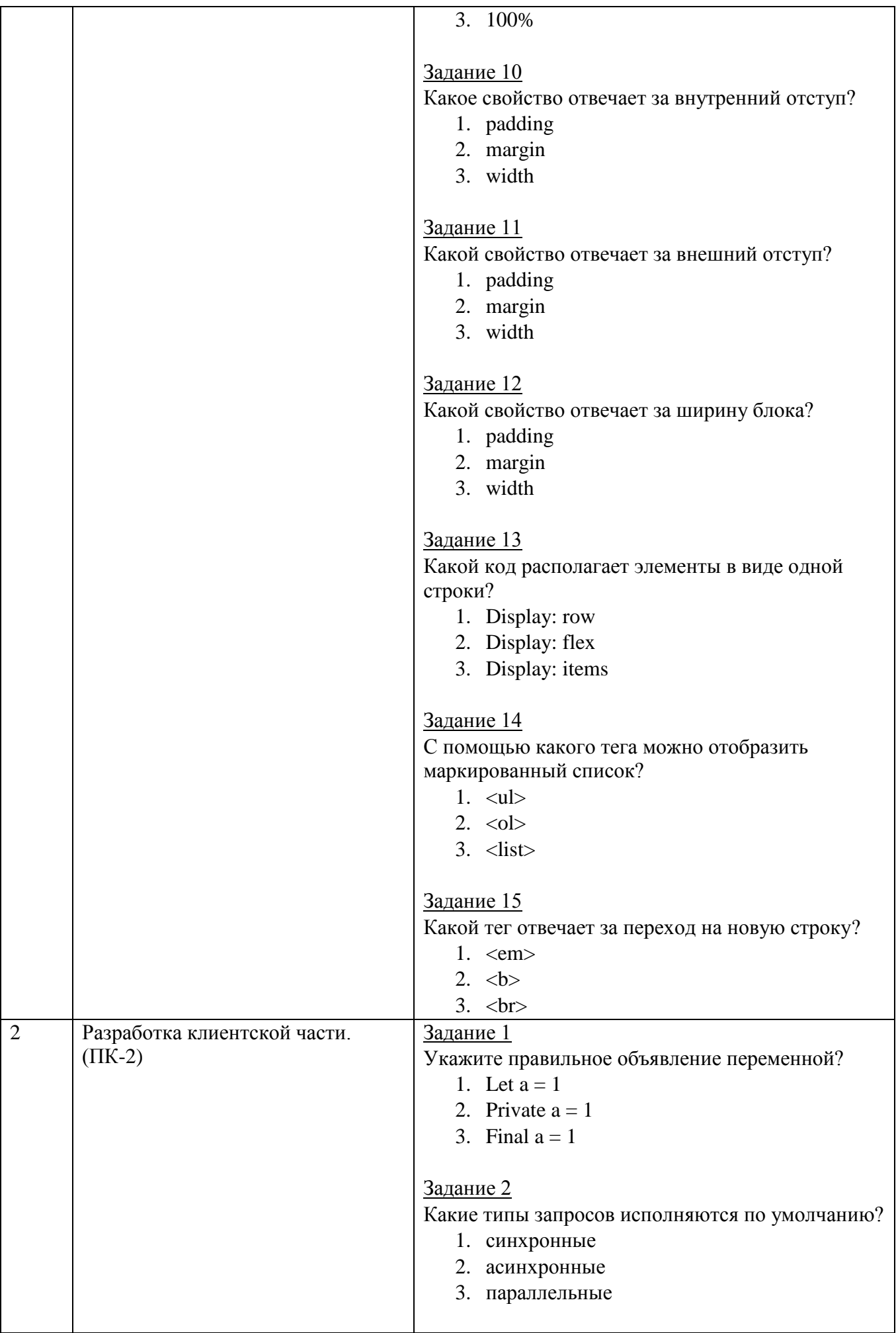

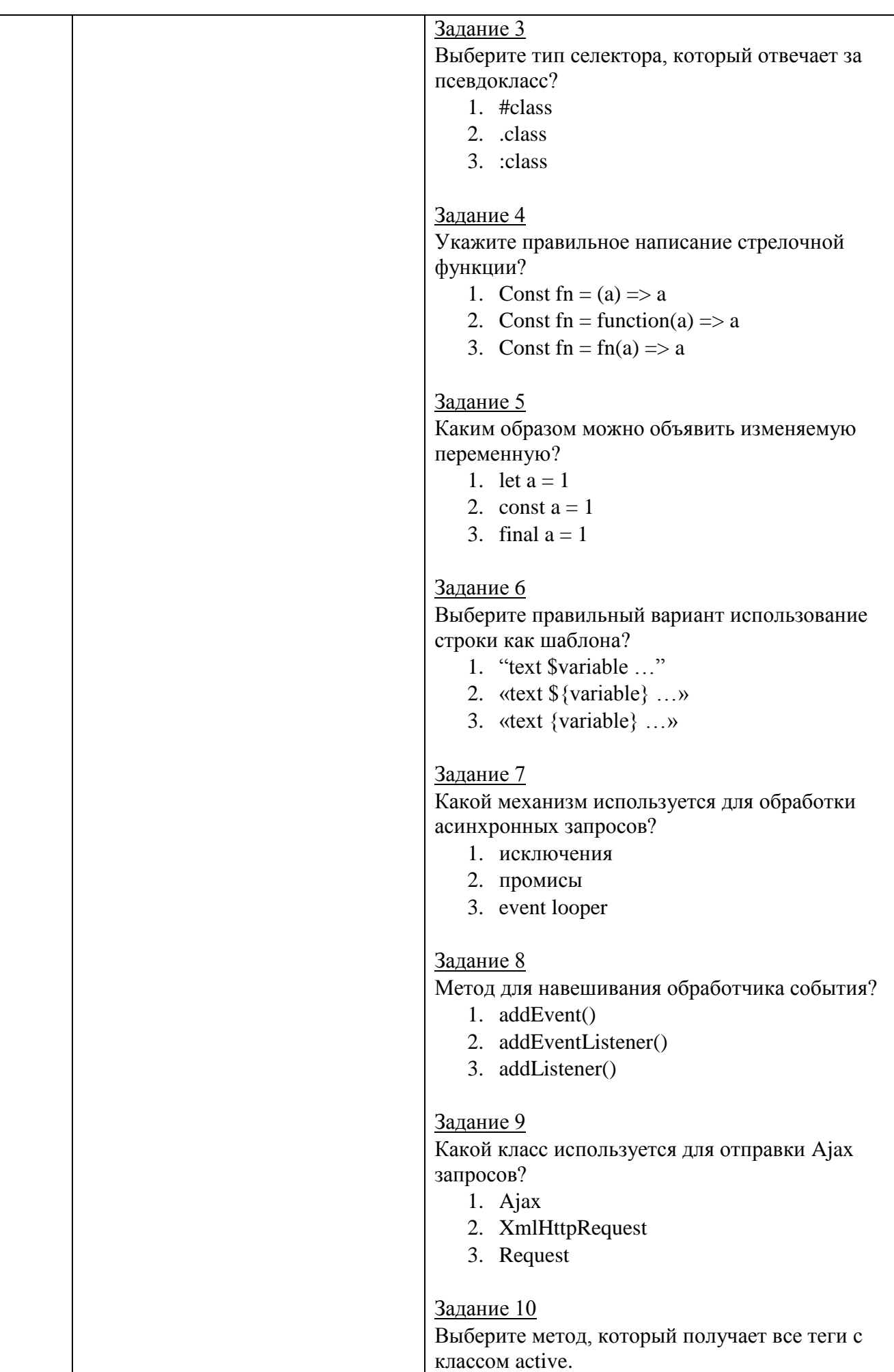

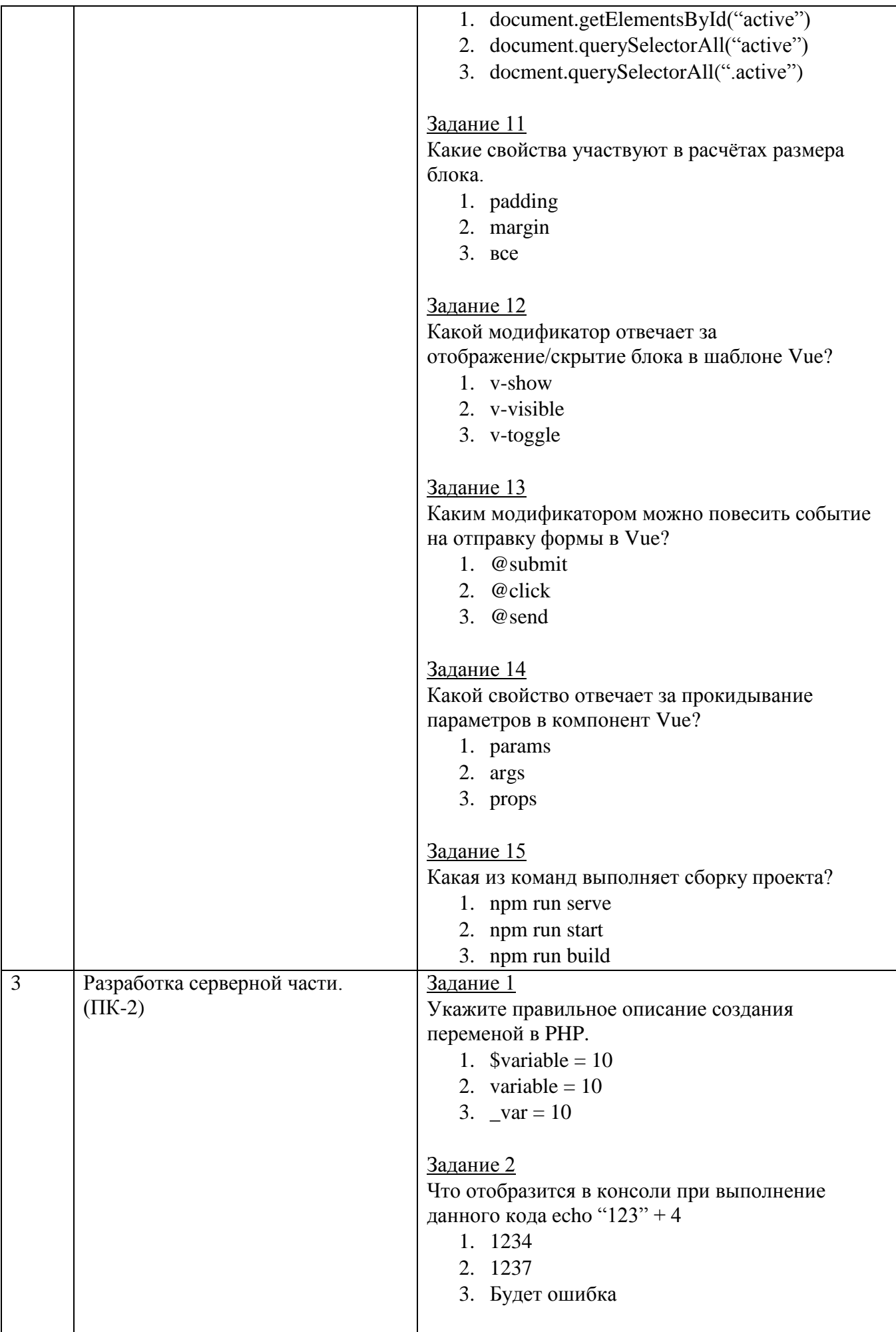

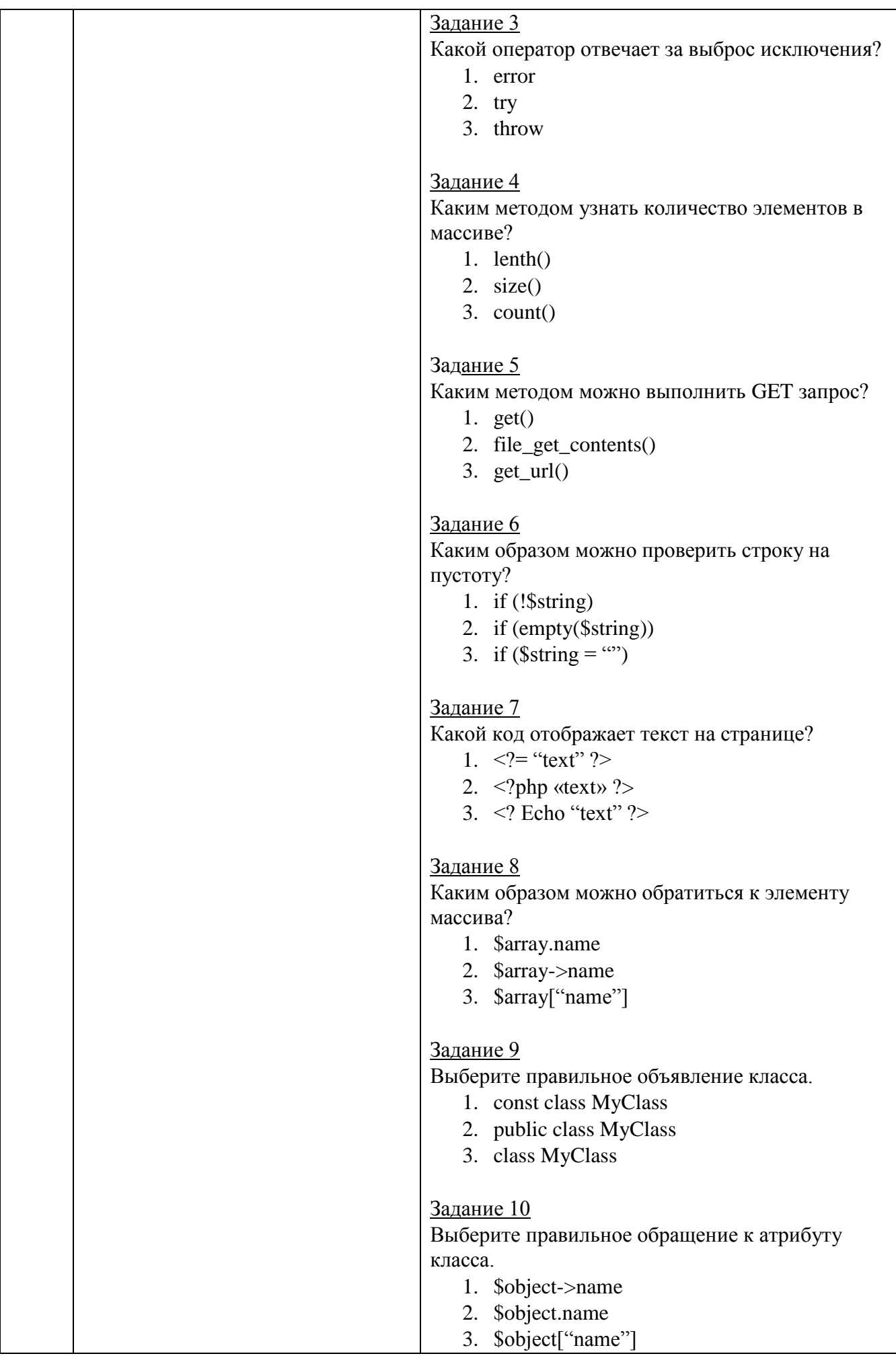

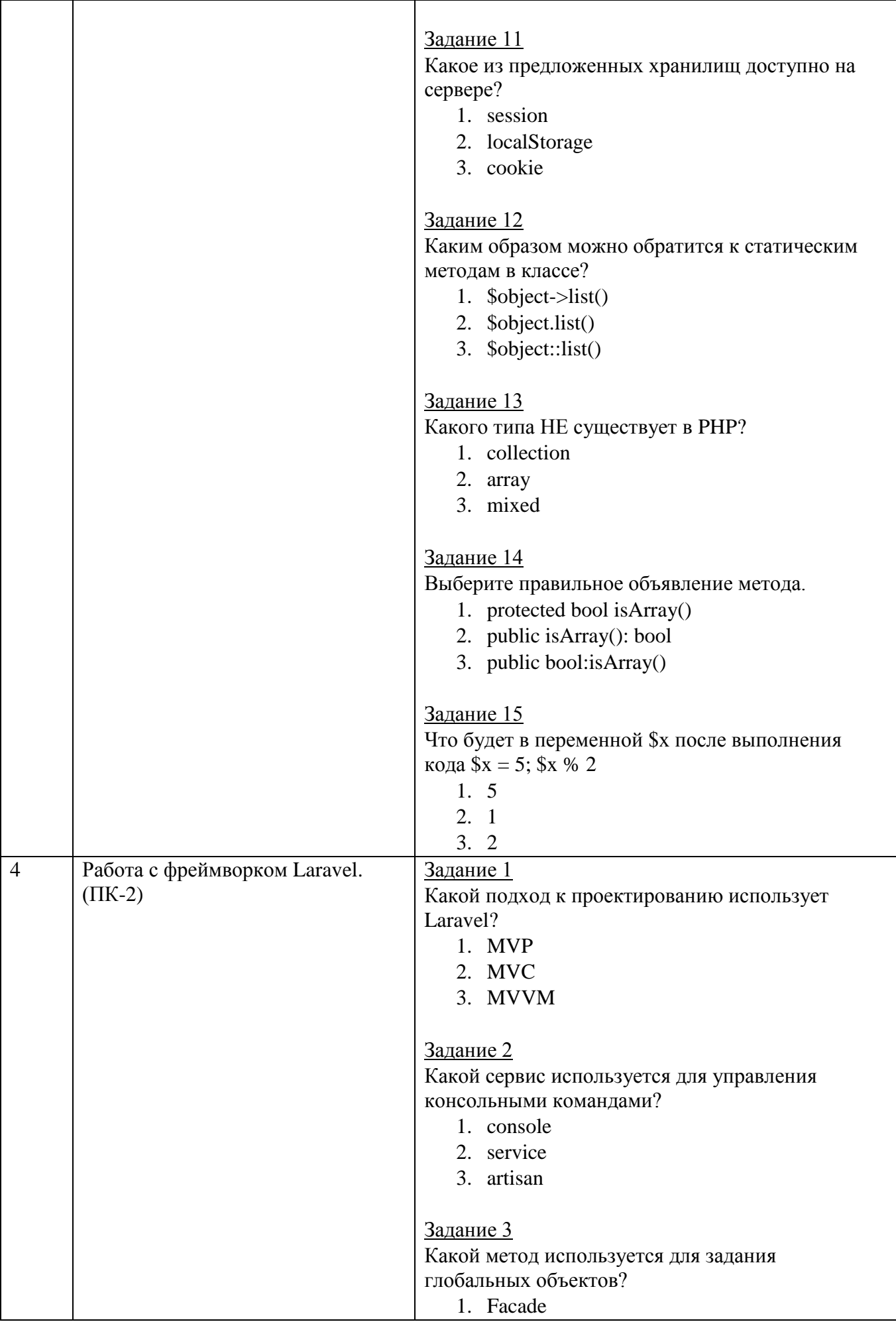

# 2. Global 3. Static Задание 4 Какой ORM используется для управления базой данных? 1. ActiveRecord 2. Eloquent

3. Data

### Задание 5

Какой класс используется для работы с массивами?

- 1. Collection
- 2. Array
- 3. List

### Задание 6

Выберите правильное объявление роута?

- 1. Route::get("/name")
- 2. Get("/name")
- 3. URL("/name")

#### Задание 7

Выберите шаблоны, которые используются в Laravel?

- 1. Twig
- 2. Blade
- 3. Templates

#### Задание 8

Какой механизм отвечает за обработку запросов?

- 1. Model
- 2. Controller
- 3. View

### Задание 9

Выберите подход, который используется для обработки изменений в моделях?

- 1. EventModel
- 2. Observer
- 3. Model

### Задание 10

Какой класс используется для получения данных из запросов?

- 1. Http\Request
- 2. Http\Response
- 3. Http\Data

# Задание 11

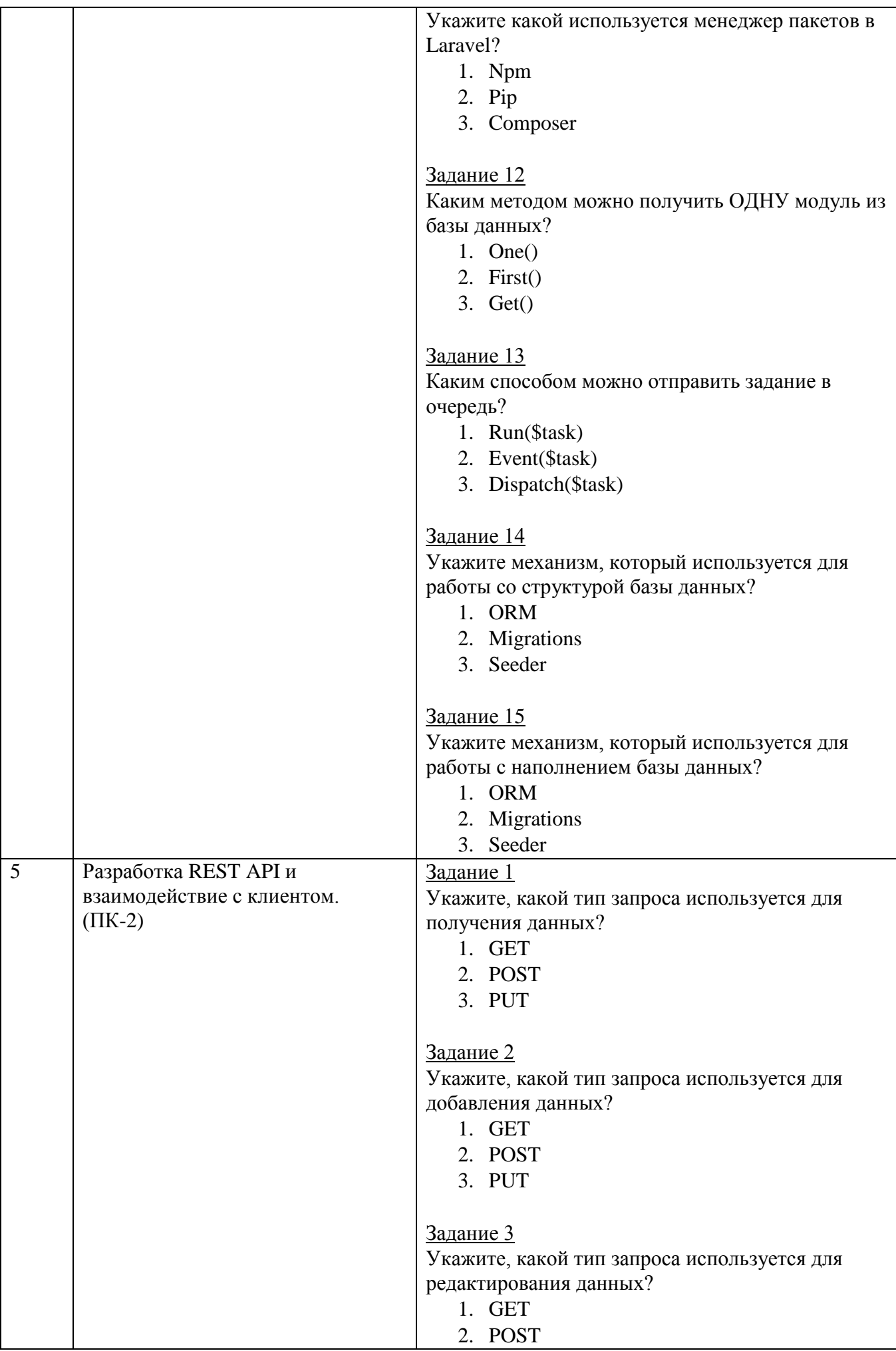

![](_page_18_Picture_181.jpeg)

![](_page_19_Picture_146.jpeg)

*Критерии оценки лабораторной работы:* лабораторная работа считается защищенной, если студент выполнил задание к работе полностью и во время устного опроса по работе правильно ответил на заданные преподавателем дополнительные вопросы.

### 5.4. Описание критериев оценивания компетенций и шкалы оценивания

При промежуточной аттестации в форме экзамена используется следующая шкала оценивания: 2 - неудовлетворительно, 3 - удовлетворительно, 4 - хорошо,  $5 -$  отлично.

Критериями оценивания достижений показателей являются:

![](_page_20_Picture_60.jpeg)

автоматизированных систем.

ПК-2.1 Анализирует и выбирает необходимую технологию разработки программного обеспечения для решения профессиональных задач

ПК-2.2 Использует современные технологии разработки программного обеспечения для решения прикладных задач

ПК-2.3 Использует необходимые стандарты и модели жизненного цикла программного обеспечения при разработке и реализации программного обеспечения

ПК-2.4 Применяет языки программирования различного уровня для написания компонентов программных продуктов

ПК-2.5 Понимает формальные методы конструирования программного обеспечения

![](_page_20_Picture_61.jpeg)

![](_page_20_Picture_62.jpeg)

Оценка преподавателем выставляется интегрально с УЧЁТОМ **BCCX** показателей и критериев оценивания.

Оценка сформированности компетенций по показателю Знания.

![](_page_20_Picture_63.jpeg)

![](_page_21_Picture_15.jpeg)

# Оценка сформированности компетенций по показателю Умения.

![](_page_21_Picture_16.jpeg)

# Оценка сформированности компетенций по показателю Навыки.

![](_page_21_Picture_17.jpeg)

# **6. МАТЕРИАЛЬНО-ТЕХНИЧЕСКОЕ И УЧЕБНО-МЕТОДИЧЕСКОЕ ОБЕСПЕЧЕНИЕ**

# **6.1. Материально-техническое обеспечение**

![](_page_22_Picture_231.jpeg)

# **6.2. Лицензионное и свободно распространяемое программное обеспечение**

![](_page_22_Picture_232.jpeg)

### **6.3. Перечень учебных изданий и учебно-методических материалов**

1. Павлова Е.А. Технологии разработки современных информационных систем на платформе Microsoft. Net [Электронный ресурс]: учебное пособие/ Павлова Е.А.— Электрон. текстовые данные. — БИНОМ. Лаборатория знаний, 2019. — 110 c.— Режим доступа: https://elib.bstu.ru/Reader/Book/8815. — ЭБС БГТУ им В.Г. Шухова, по паролю

2. Дронов, В.А. HTML 5, CSS 3 и Web 2.0. Разработка современных Webсайтов: практ. рук. / В. А. Дронов. - СПб.: БХВ-Петербург, 2018. - 416 с. - (Профессиональное программирование).

3. Основы работы с HTML: учебное пособие. — 3-е изд. — Москва: Интернет-Университет Информационных Технологий (ИНТУИТ), Ай Пи Ар Медиа, 2021. — 208 c. — ISBN 978-5-4497-0903-5. — Текст: электронный // Цифровой образовательный ресурс IPR SMART. — URL: https://www.iprbookshop.ru/102036.html

4. Хенриксон, Х. Администрирование web-серверов в IIS: учебное пособие / Х. Хенриксон, С. Хофманн. — 3-е изд. — Москва: Интернет-Университет Информационных Технологий (ИНТУИТ), Ай Пи Ар Медиа, 2021. — 473 c. — ISBN 978-5-4497-0854-0. — Текст: электронный // Цифровой образовательный ресурс IPR SMART. — URL: https://www.iprbookshop.ru/101987.html

5. Кириченко, А. В. Динамические сайты на HTML, CSS, Javascript И Bootstrap. Практика, практика и только практика / А. В. Кириченко, Е. В. Дубовик. — Санкт-Петербург: Наука и Техника, 2018. — 272 c. — ISBN 978-5-94387-763-6. — Текст: электронный // Цифровой образовательный ресурс IPR SMART. — URL: https://www.iprbookshop.ru/77578.html

6. Флойд, К. С. Введение в программирование на PHP5: учебное пособие / К. С. Флойд. — 3-е изд. — Москва: Интернет-Университет Информационных Технологий (ИНТУИТ), Ай Пи Ар Медиа, 2021. — 280 c. — ISBN 978-5-4497- 0886-1. — Текст: электронный // Цифровой образовательный ресурс IPR SMART. — URL: https://www.iprbookshop.ru/101998.html

7. Титов, В. А. Разработка WEB-сайта средствами языка HTML: учебное пособие / В. А. Титов, Г. И. Пещеров. — Москва: Институт мировых цивилизаций, 2018. — 184 c. — ISBN 978-5-9500469-3-3. — Текст: электронный // Цифровой образовательный ресурс IPR SMART. — URL: https://www.iprbookshop.ru/80643.html

8. Введение в СУБД MySQL: учебное пособие. — 3-е изд. — Москва: Интернет-Университет Информационных Технологий (ИНТУИТ), Ай Пи Ар Медиа, 2021. — 228 c. — ISBN 978-5-4497-0912-7. — Текст: электронный // Цифровой образовательный ресурс IPR SMART. — URL: https://www.iprbookshop.ru/102004.html

9. Никольский, А. П. JavaScript на примерах. Практика, практика и только практика / А. П. Никольский. — Санкт-Петербург: Наука и Техника, 2018. — 272 c. — ISBN 978-5-94387-762-9. — Текст: электронный // Цифровой образовательный ресурс IPR SMART. — URL: https://www.iprbookshop.ru/78103.html

10. Хлебников, А. А. Информационные технологии: учебник для студентов вузов, обучающихся по специальности "Прикладная информатика" и другим экономическим специальностям. — Москва: КНОРУС, 2016. - 466 с.

### **6.4. Перечень интернет ресурсов, профессиональных баз данных, информационно-справочных систем**

1. Электронная библиотека (на базе ЭБС «БиблиоТех») — Режим доступа: http://ntb.bstu.ru

2. Электронно-библиотечная система IPRbooks — Режим доступа: [http://www.iprbookshop.ru](http://www.iprbookshop.ru/)

3. Электронно-библиотечная система «Университетская библиотека ONLINE» — Режим доступа: http://www.biblioclub.ru/